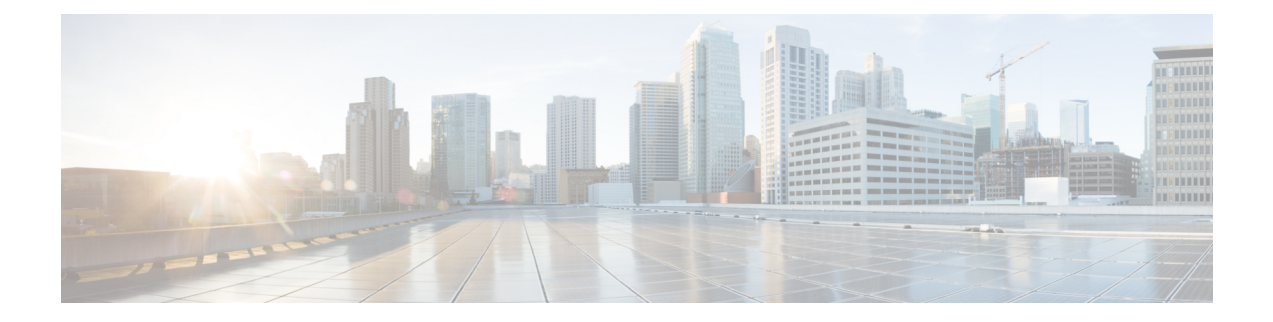

# **Verwalten alternativer Kontaktnummern**

- Alternative Kontaktnummern, auf Seite 1
- Ändern von alternativen Kontaktnummern, auf Seite 1

## **Alternative Kontaktnummern**

Über alternative Kontaktnummern können die Anrufer ihren Anruf an andere Nummern übergeben, indem sie während der Wiedergabe der Begrüßung eine Taste drücken. Als alternative Kontaktnummer kann der Anschluss der Vermittlung, eines anderen Benutzers (beispielsweise eines Vorgesetzten oder Kollegen) oder eine beliebige andere Nummer angegeben werden, unter der Sie oder eine andere Person erreichbar sind.

Der Cisco Unity Connection-Administrator legt fest, welche Tasten die Anrufer drücken können, um den Anruf an alternative Kontaktnummern zu übergeben. Sie können bis zu 12 alternative Kontaktnummern angeben (eine Nummer pro Taste auf dem Tastenfeld des Telefons).

# **Ändern von alternativen Kontaktnummern**

Um eine alternative Kontaktnummer außerhalb des Unternehmens festzulegen, müssen Sie zuerst die Nummer für die Amtsleitung eingeben (beispielsweise 9). Geben Sie für Ferngespräche außerdem die erforderlichen Landes- und Ortsnetzvorwahl ein.

Wenn Sie eine alternative Kontaktnummer angeben, sollten Sie auch Ihre Begrüßungen entsprechend aktualisieren (Beispiel: "Ich bin aktuell nicht am Platz. Bitte hinterlassen Sie nach dem Signalton eine Nachricht oder drücken Sie die 4, um mit einem anderen Vertriebsmitarbeiter zu sprechen".) **Tipp**

### **Angeben einer alternativen Kontaktnummer über das Tastenfeld des Telefons**

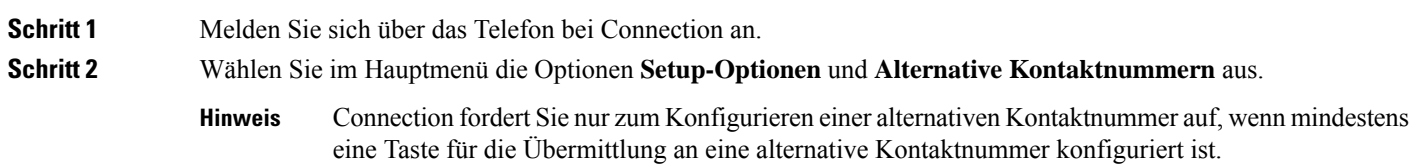

Schritt 3 Folgen Sie den Anweisungen, um eine oder mehrere alternative Kontaktnummern einzugeben. Die Ansagen informierenSie darüber, welche Tasten für die Übergabe an alternative Kontaktnummern verwendet werden können.

## **Angeben einer alternativen Kontaktnummer mit Sprachbefehlen**

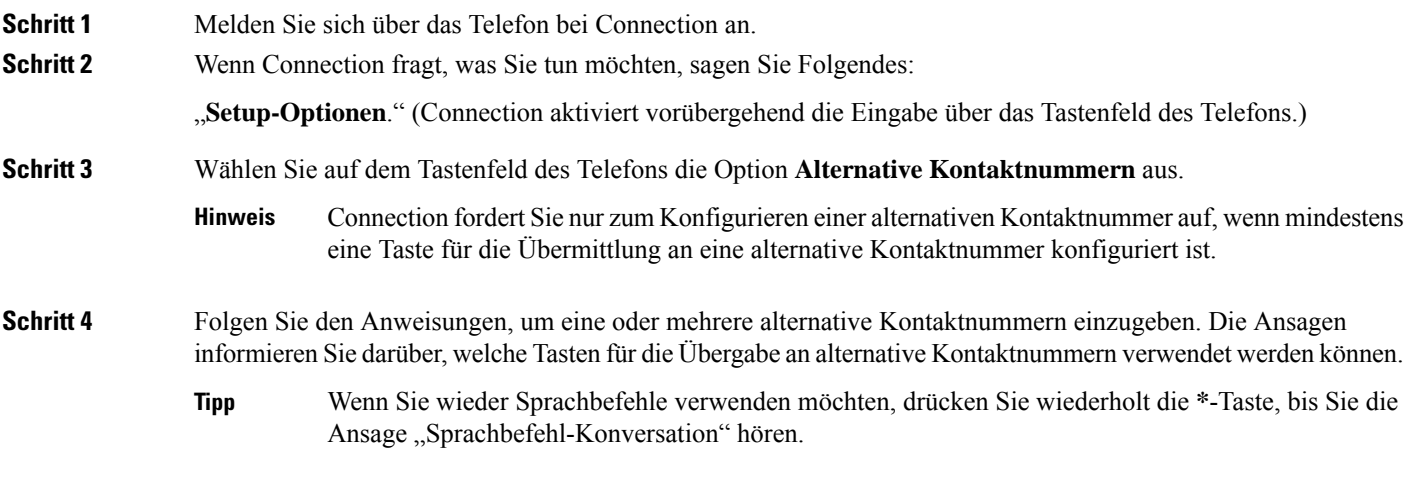

### Über diese Übersetzung

Cisco kann in einigen Regionen Übersetzungen dieses Inhalts in die Landessprache bereitstellen. Bitte beachten Sie, dass diese Übersetzungen nur zu Informationszwecken zur Verfügung gestellt werden. Bei Unstimmigkeiten hat die englische Version dieses Inhalts Vorrang.